# **Palo Alto Firewall**

What are next generation firewalls and how do they operate?

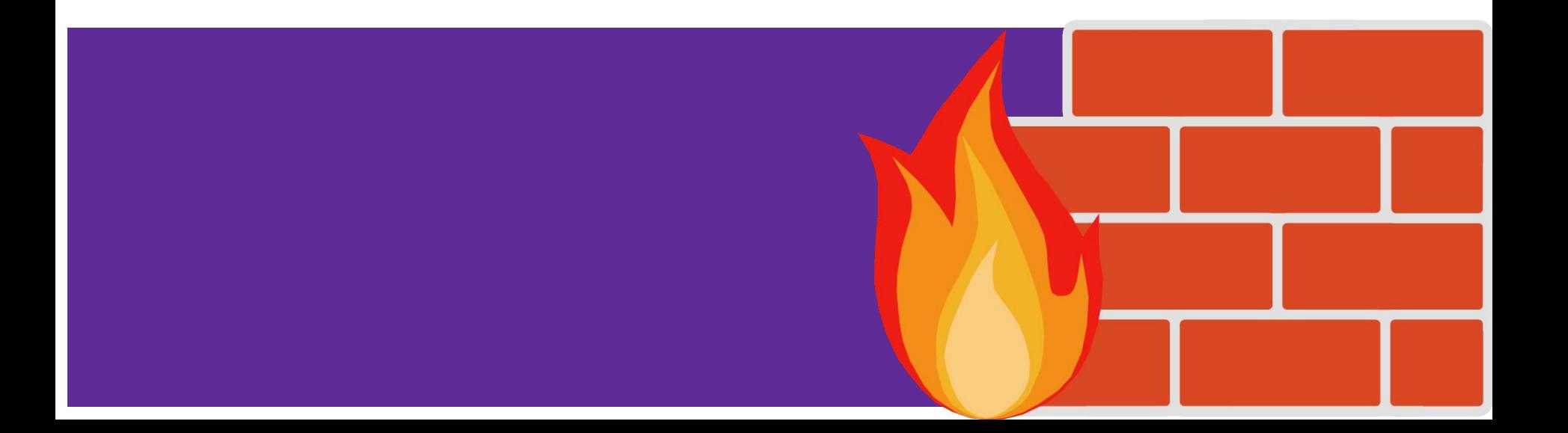

### **Difference between NGFW and classic firewalls:**

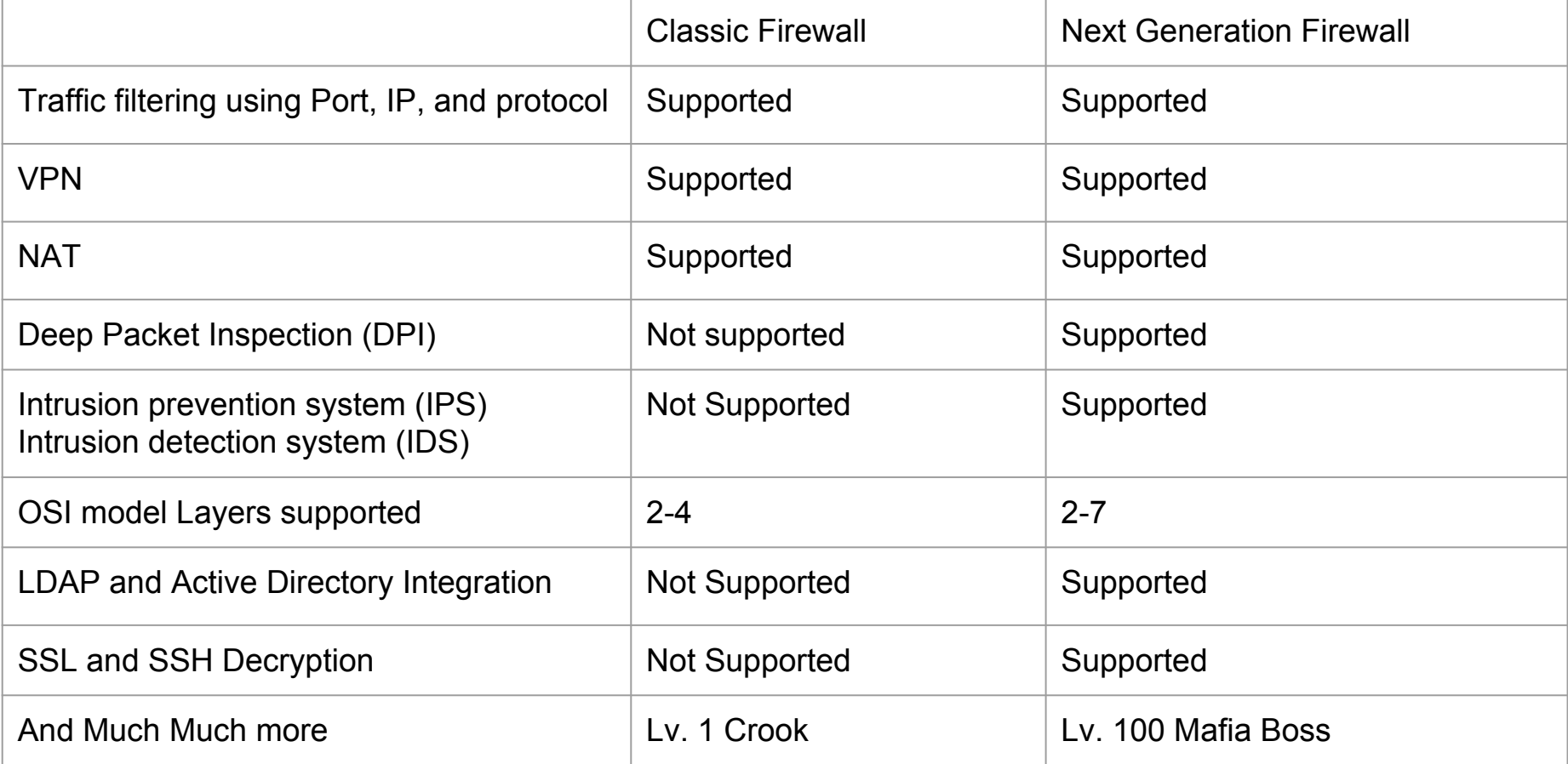

### **Layers**

What layers do classic firewalls operate on?

What layers do NGFW operate on?

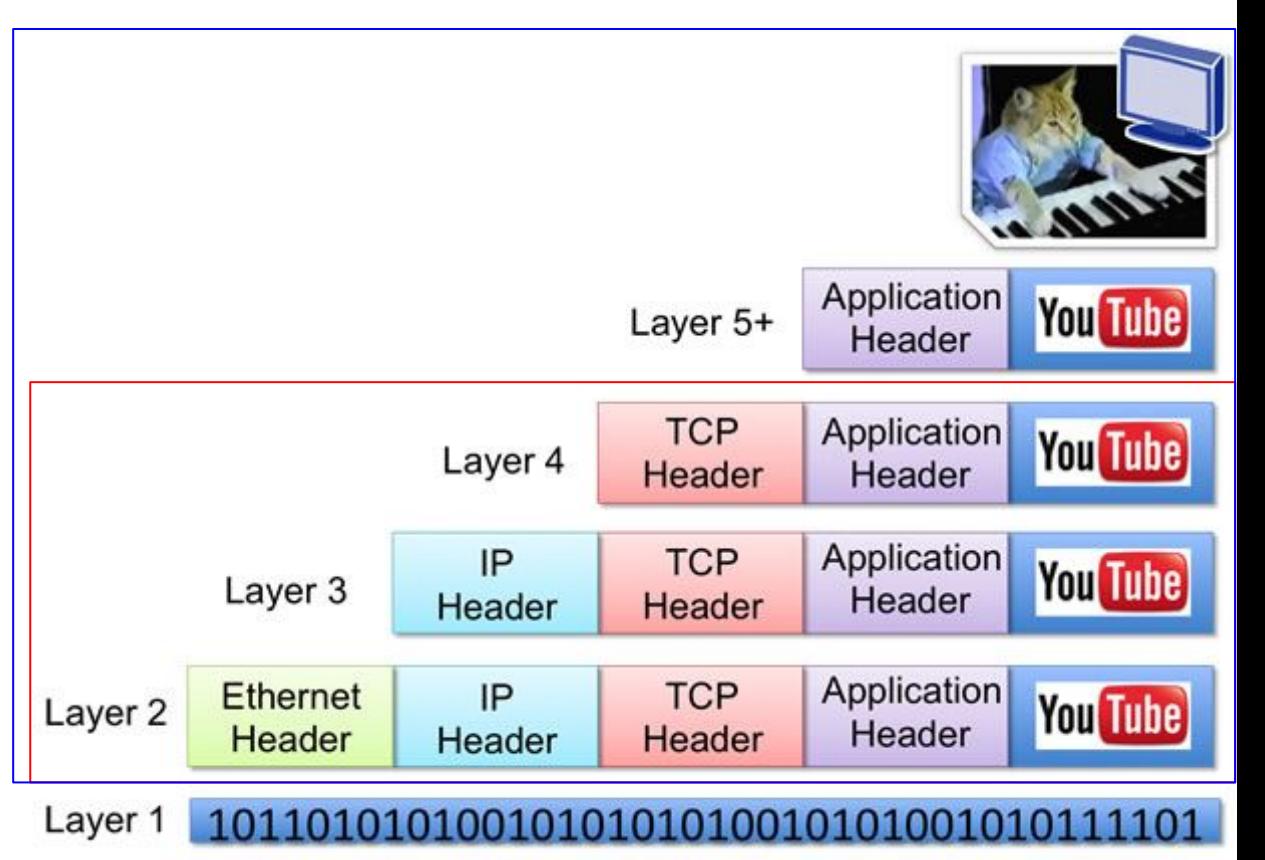

## **Cyber Kill Chain**

At what stages could firewall be useful?

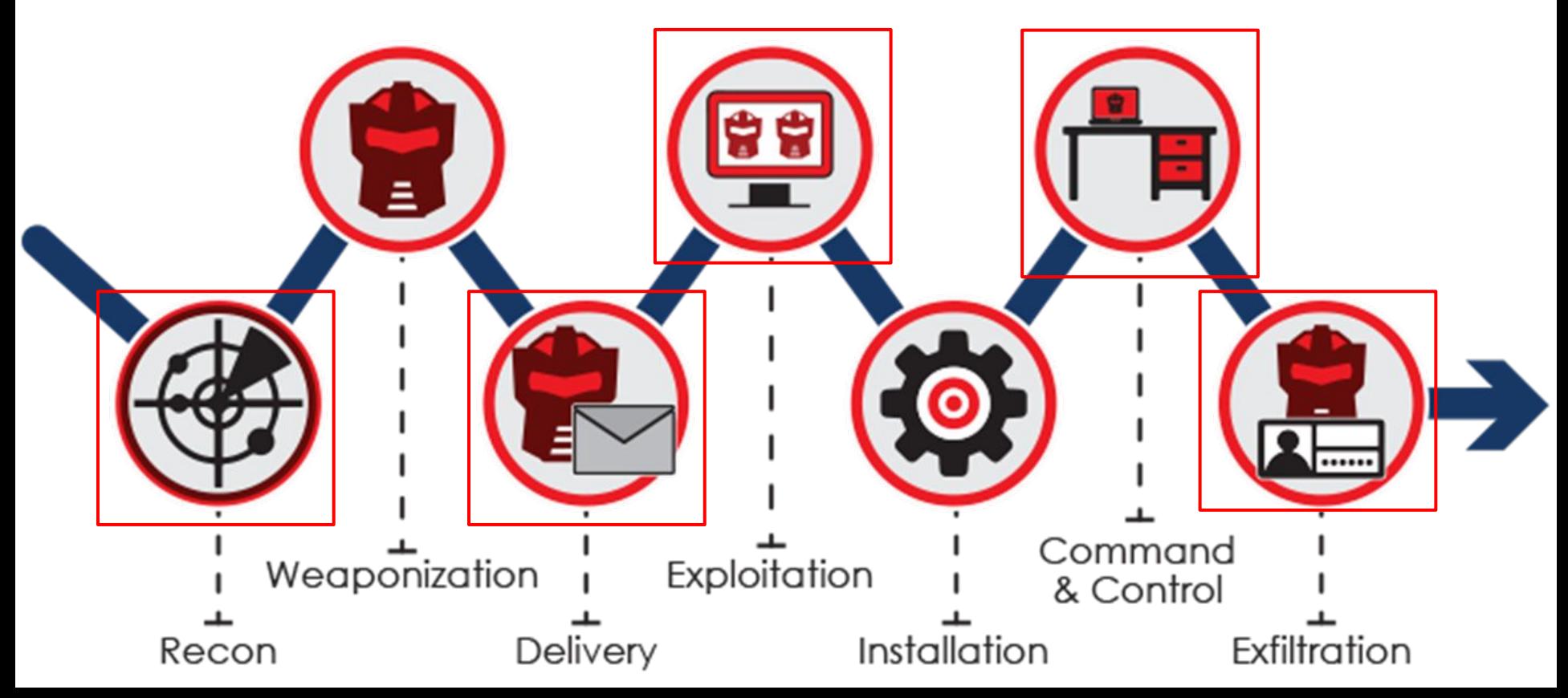

### **Some popular Next Generation Firewalls:**

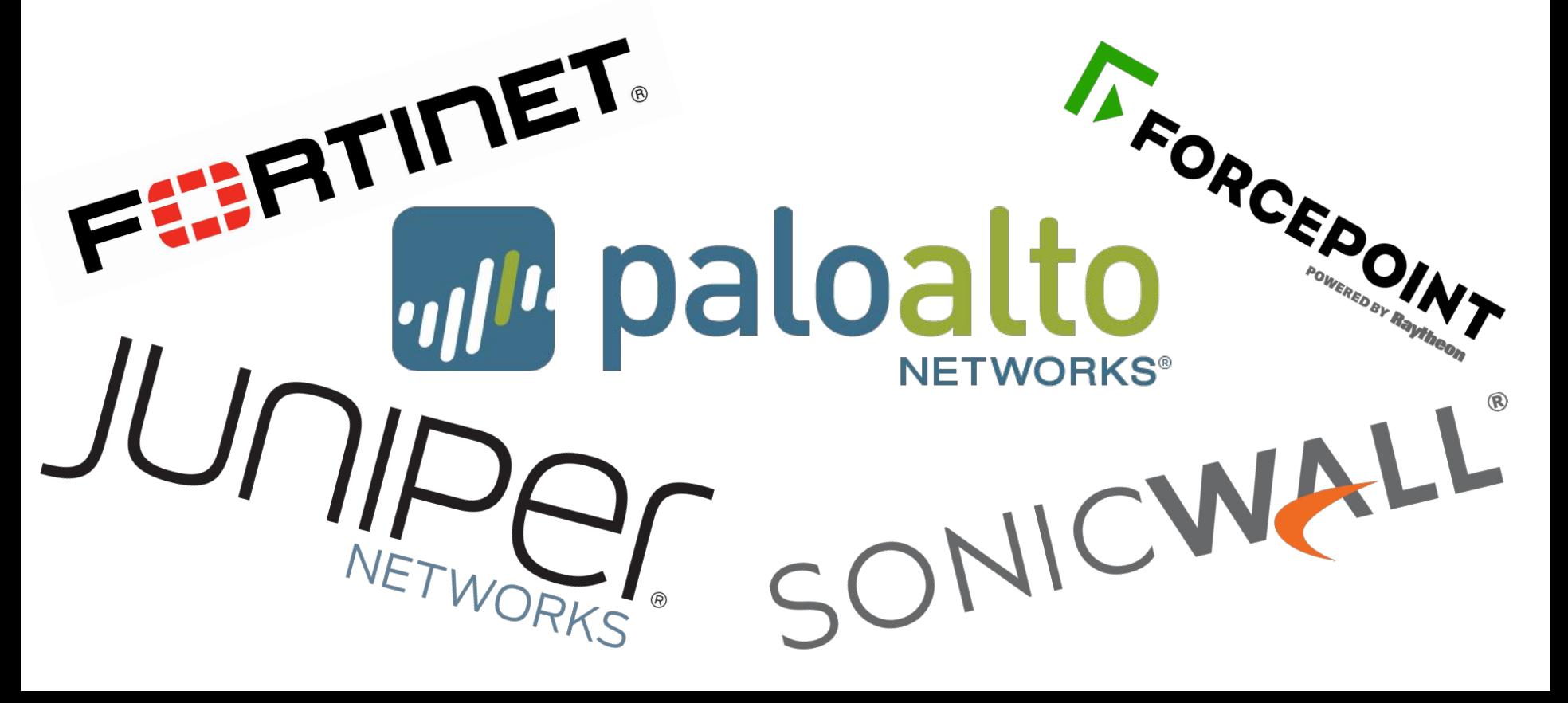

## **Things to consider when getting NGFW**

Very Expensive /Subscription fees (Rolling updates for NGFW)

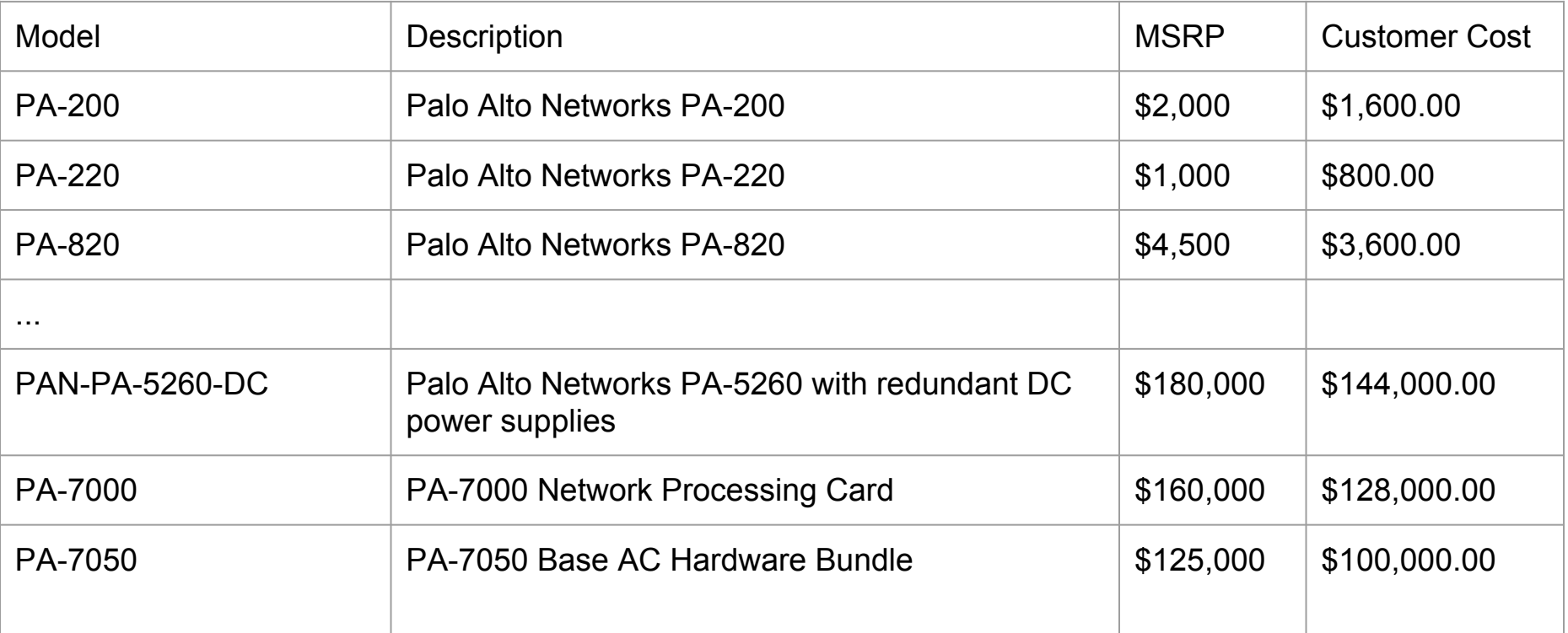

## **Requires knowledge to manage**

Some Certifications:

- Palo Alto Networks Certified Cybersecurity Associate (PCCSA)
- Palo Alto Networks Certified Network Security Administrator (PCNSA)
- Palo Alto Networks Certified Network Security Engineer (PCNSE)
- Accredited Configuration Engineer (ACE)

Some Requirements:

- Countless hours of studying
- Having a decent background knowledge on a subject of security and networking
- Practice Practice Practice

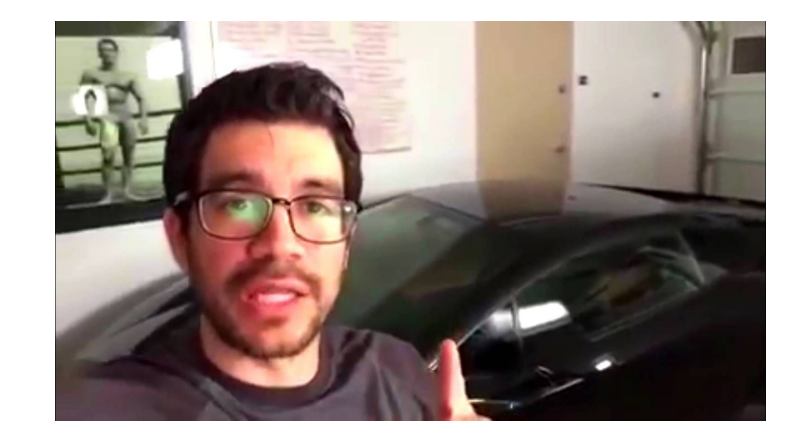

## **Requires a lot of processing power**

Underlying Operating System does not change much from one hardware firewall to another

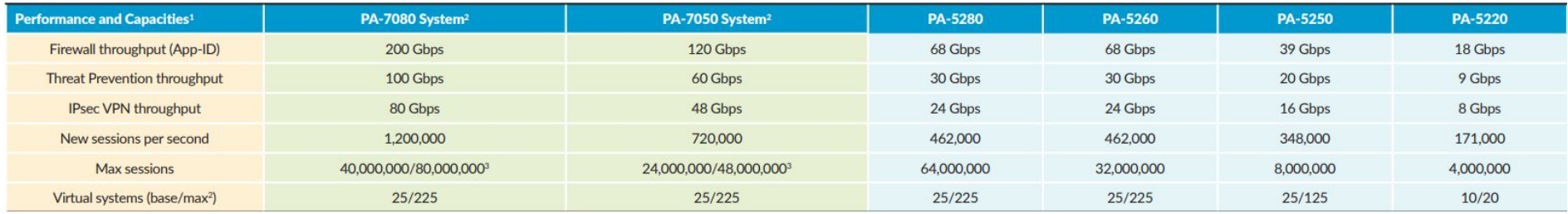

What could be done:

- Have more than one firewall (load balancing)
- Putting NGFW behind traditional firewall
- Create and prioritize rules that wouldn't require too much computational power

### **Zero Trust Concept**

- Never trust anyone, not even people at your own company
- **•** Always verify
- Least privilege
- There is no way to differentiate between good guys and bad guys (essentially assume everyone is bad)
- Validate every device, and user

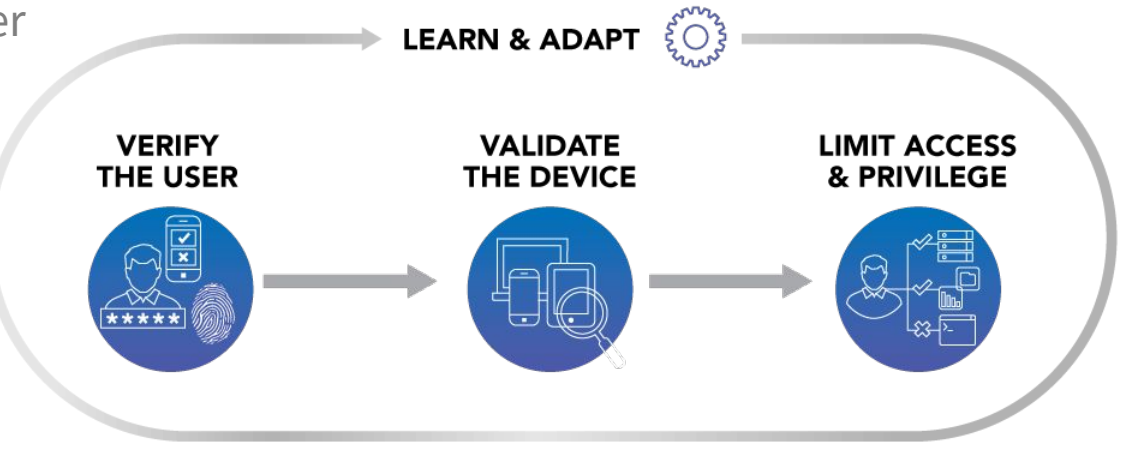

## **What Zero Trust Architecture accomplishes?**

- Reduces the likelihood of accidental breaches (Worker picks up a hard drive on a parking lot)
- Reduces the likelihood of insider attack
- Reduces the likelihood of successful pivoting
- Ensures that east-west traffic is monitored
- More

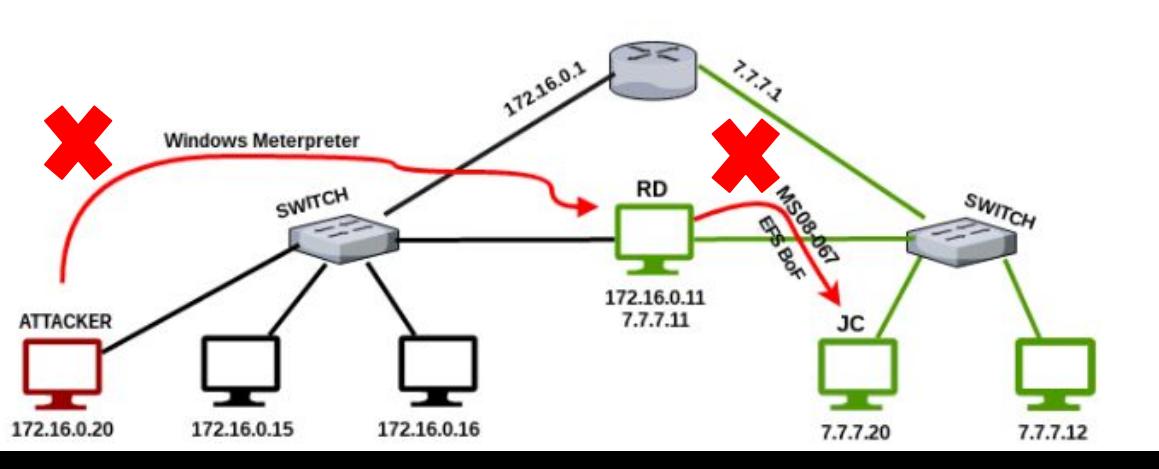

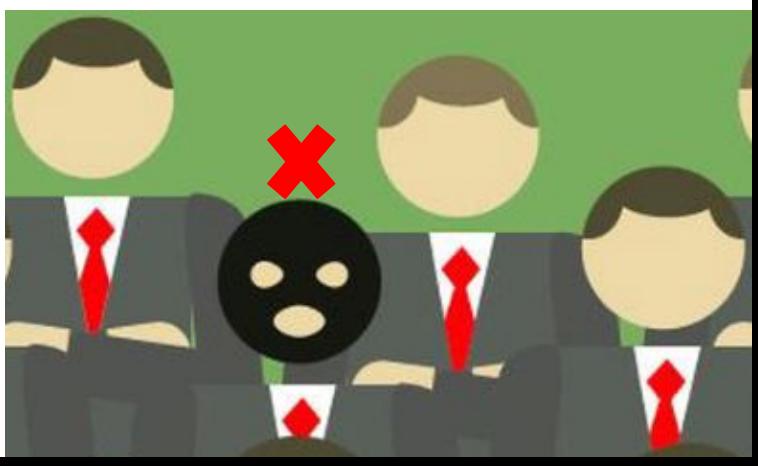

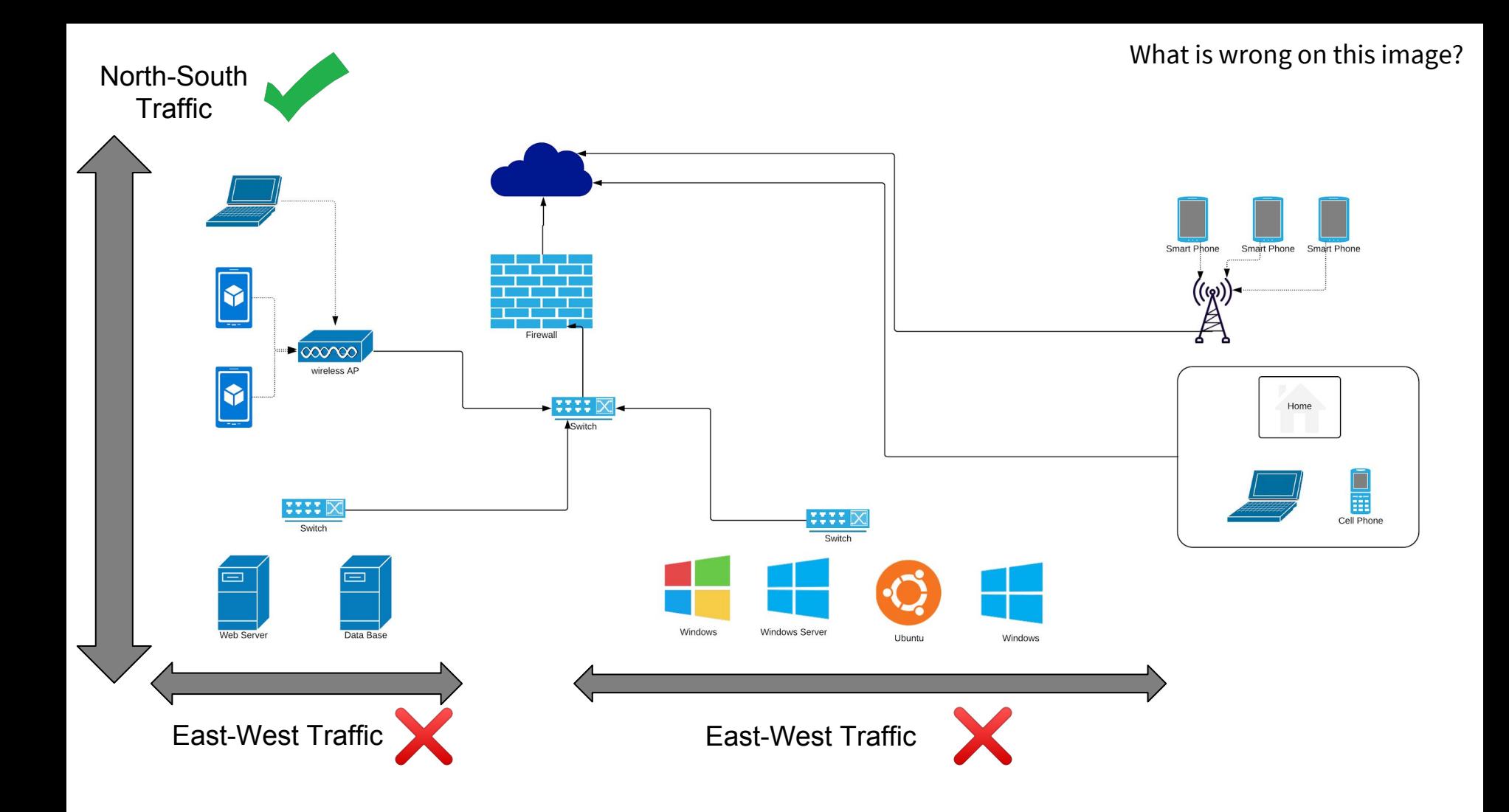

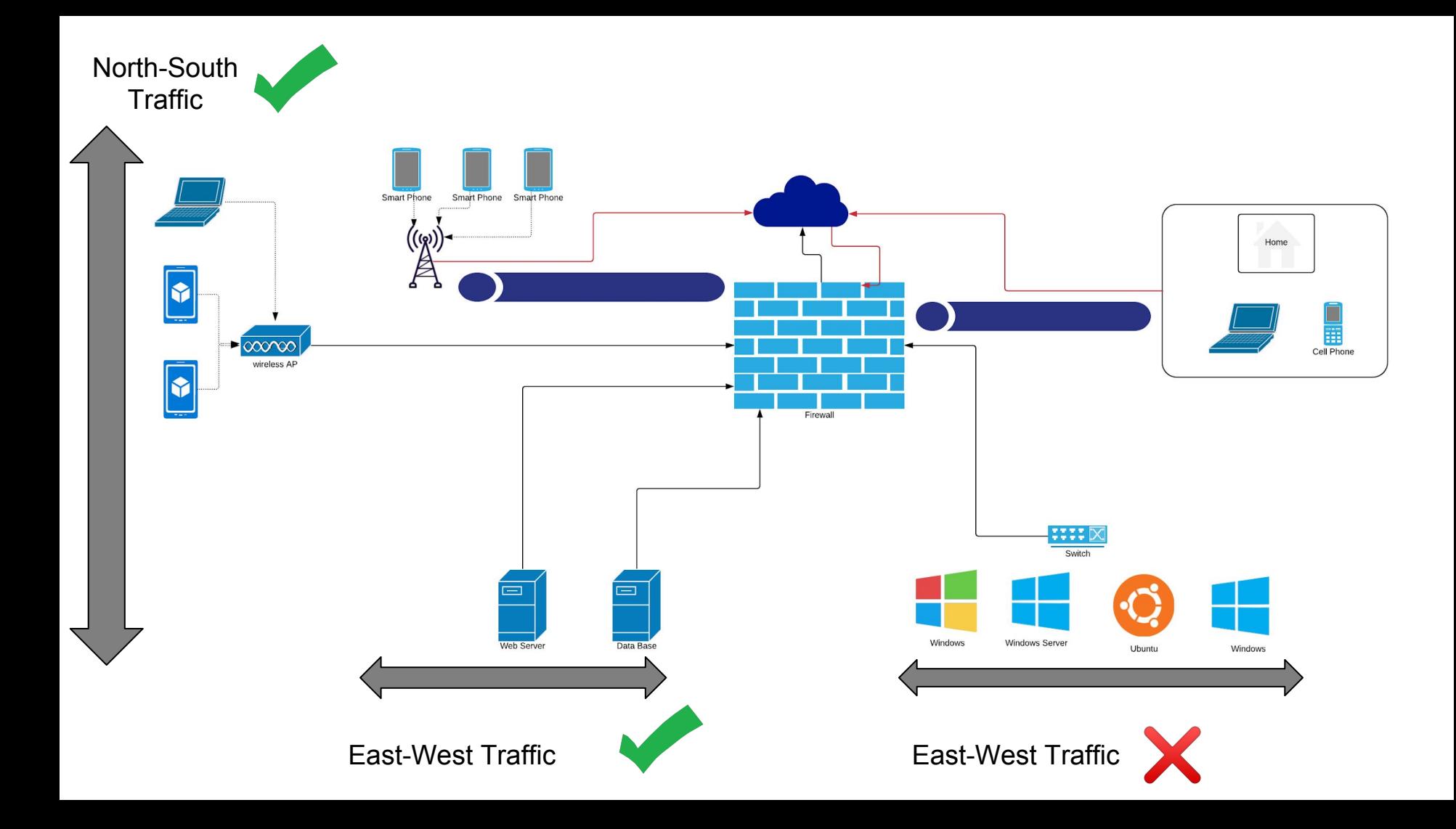

## **Palo Alto Command Line**

**Everything you can do in a GUI, you can do in a CLI.** 

In comparison to pfsense, the command line in palo alto is NOT a typical shell where you are "free" to do whatever you want.

You can only use a predefined set of the commands that palo alto provides to you. While this could be seen as a limitation, the palo alto's default instruction set will most likely accommodate any of your needs.

There are, however, a lot of benefits to this, including the fact that it is practically impossible to install a "backdoor" on Palo alto firewall itself, even if you have physical access to the palo alto device. (This is also a reason we still don't have palo alto in Lockdown **8**).

### **Management Interface**

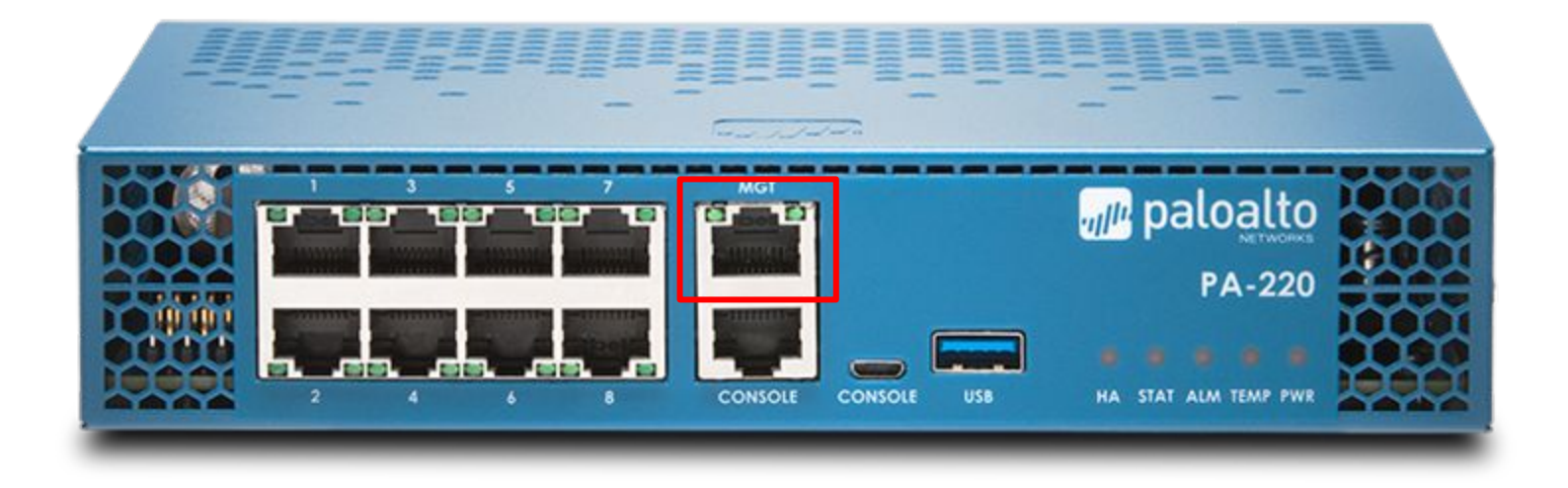

### **Zones**

- A zone is a grouping of interfaces (physical or virtual) that represents a segment of your network that is connected to, and controlled by, the firewall
- Helps you organize your security policies better
- Allows for a proper segmentation of the network
- Easy to understand

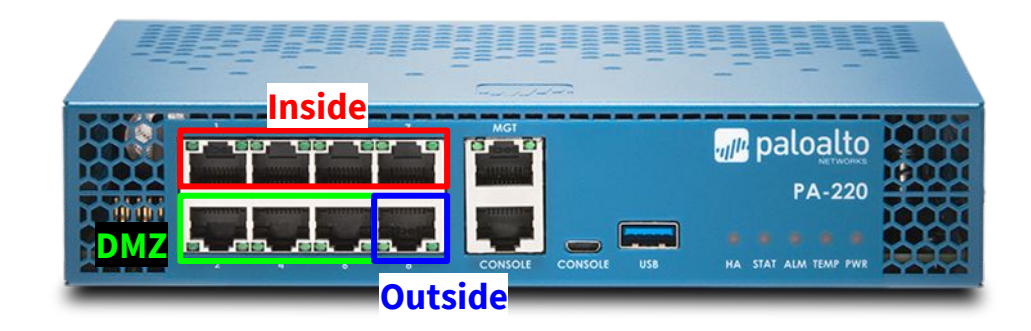

### **Interfaces**

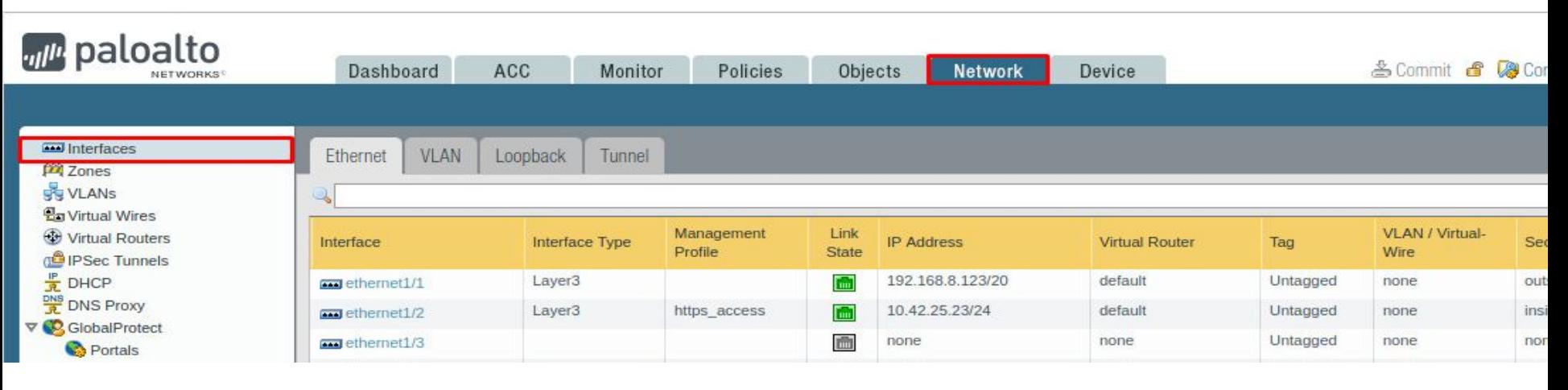

### **Zones**

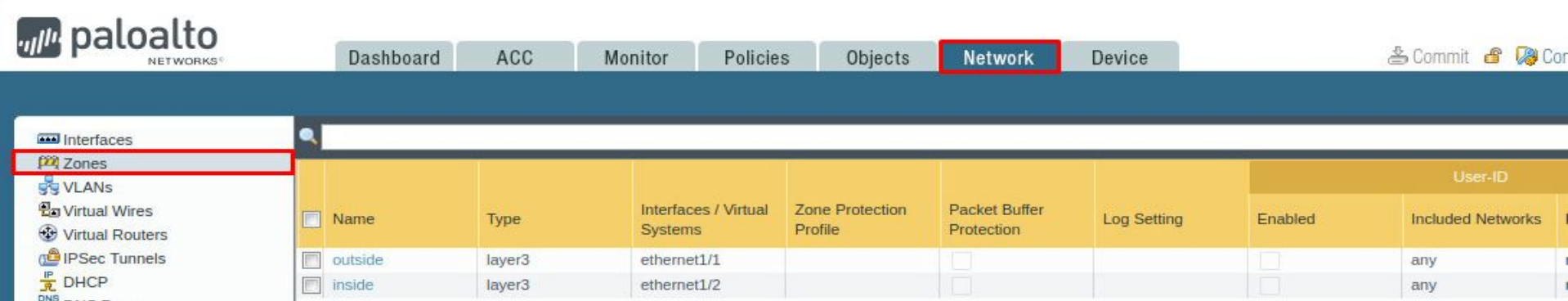

# **High Availability**

The Concept that you will hear a lot if you go into networking is High Availability(HA)

Modes in PANOS: Active/Passive, Active/Active

Each has its own cons and pros like ease of setup, speed of failover, and etc.

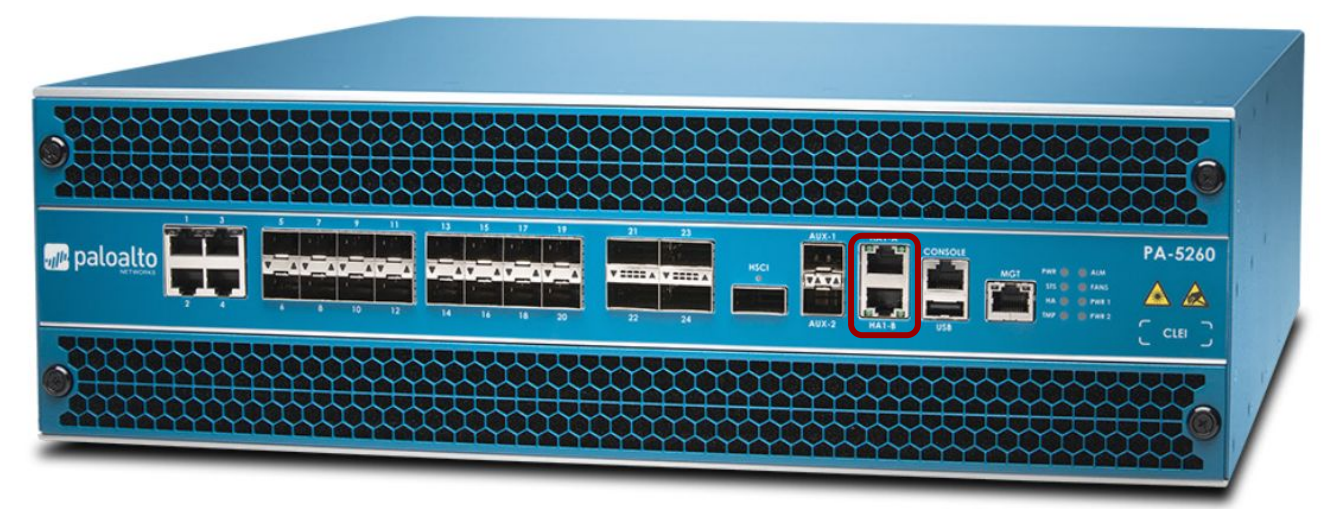

PA-5200 Series

### **Panorama**

Panorama is a piece of software that helps you manage multiple Palo Alto Firewalls in centralized fashion.

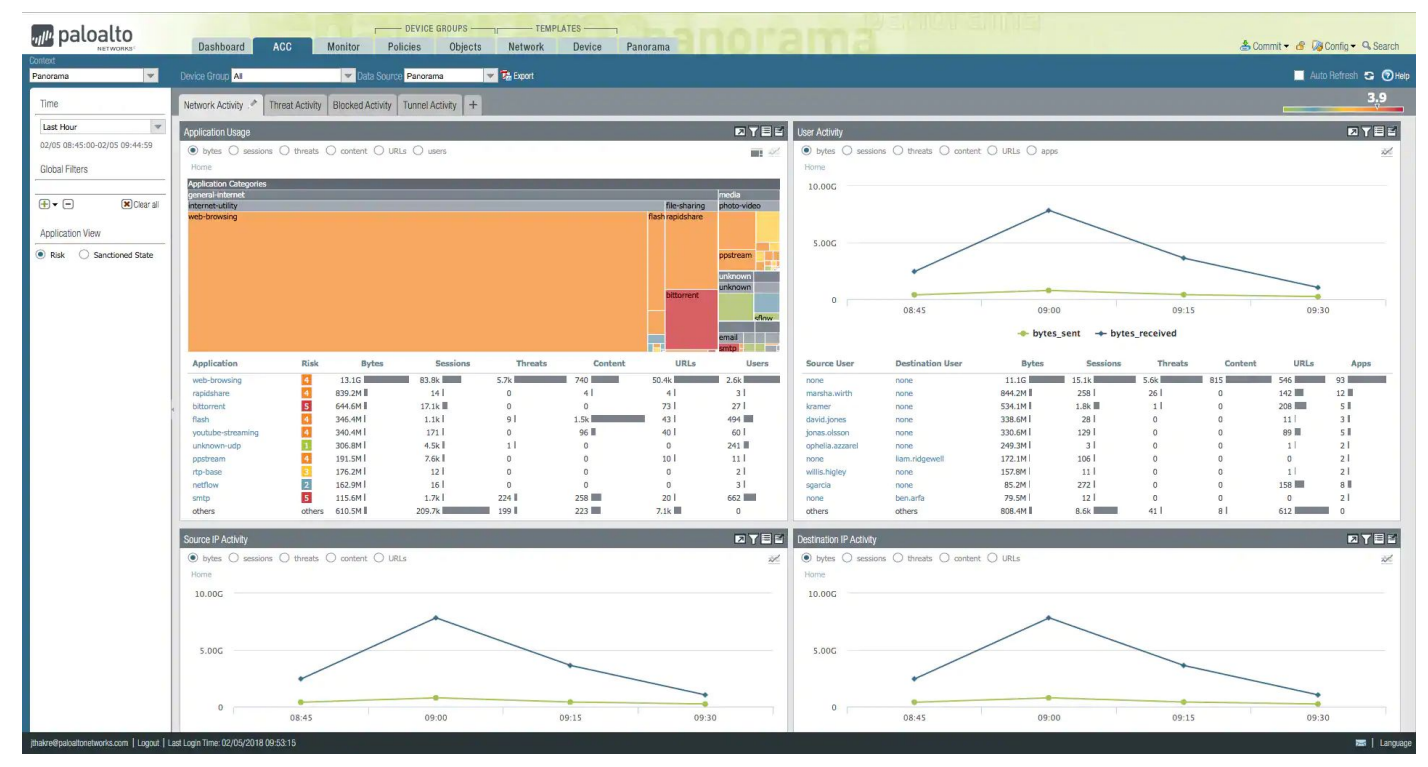

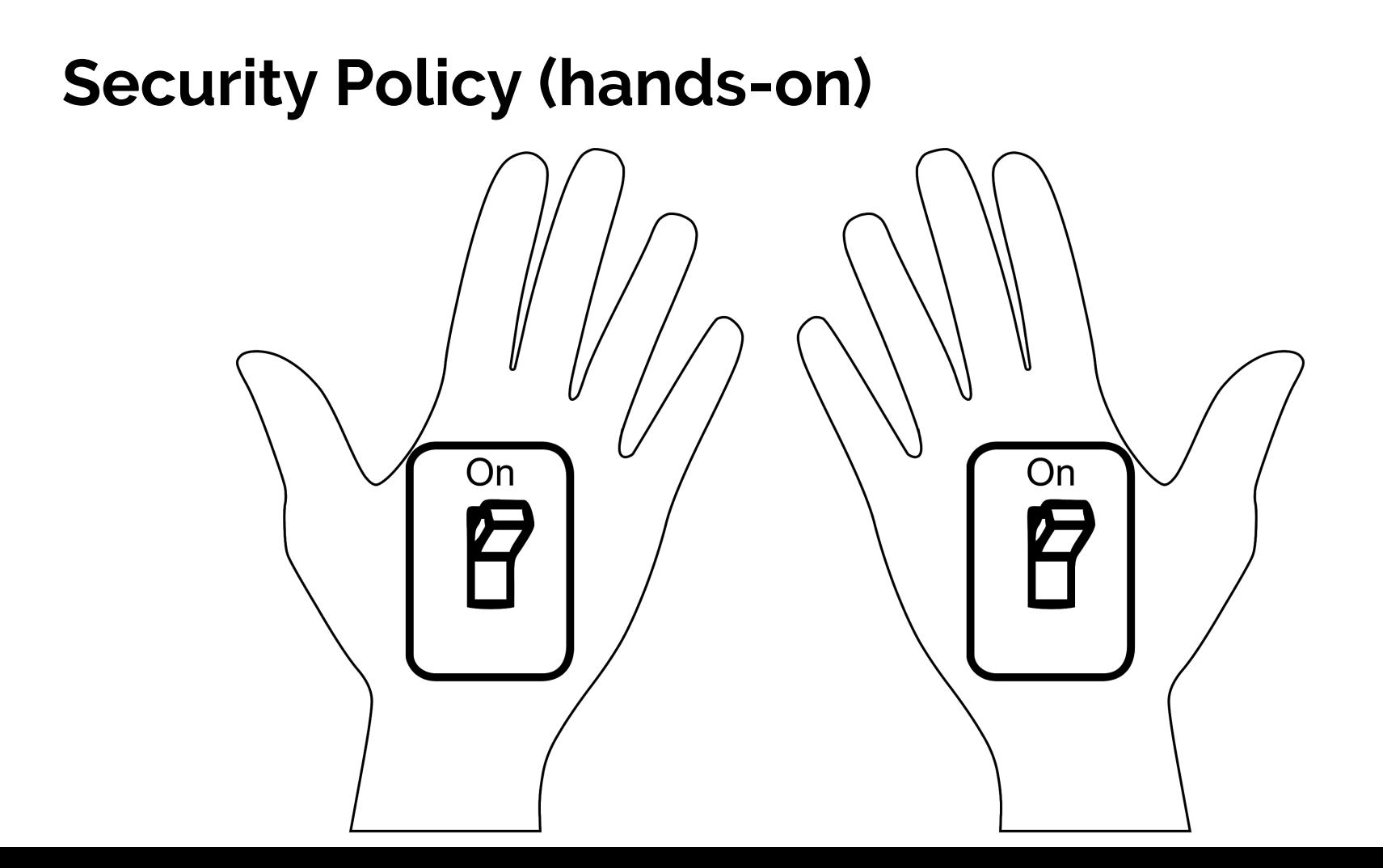

# **Lab Topology**

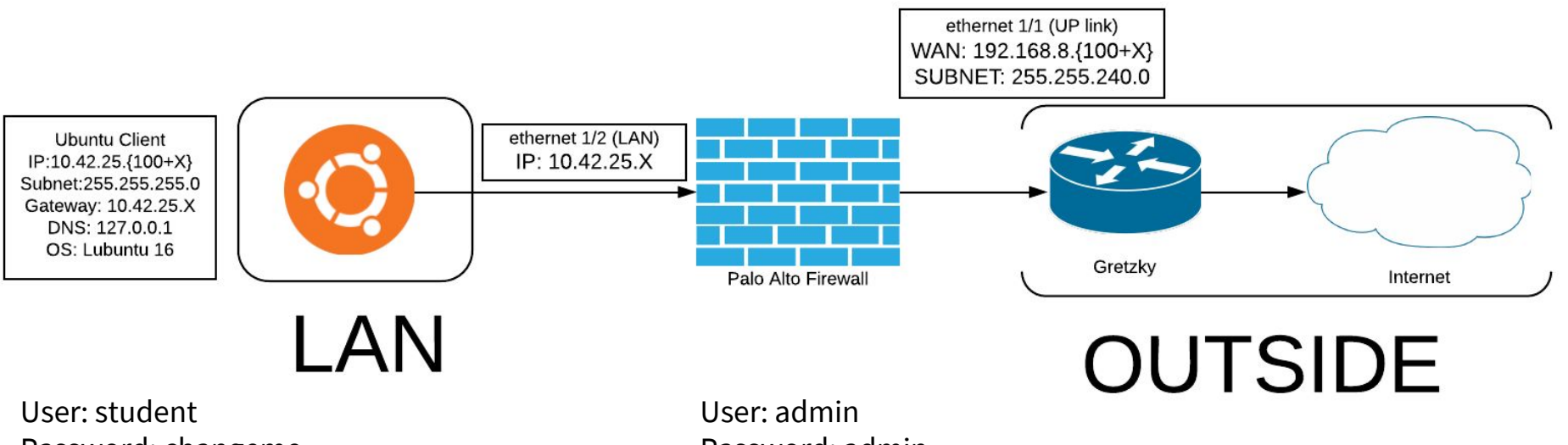

Password: changeme

Password: admin

## **Candidate Config and Running Config**

All the changes you make are saved to the **Candidate Config**. The Candidate Config doesn't enforce the rules you save into it. In order to do that you will need to promote the candidate config to **running config**.

### **Commit Commit Commit**

**If unsure what exactly you are commiting, see the difference between Candidate Config and Running Config.**

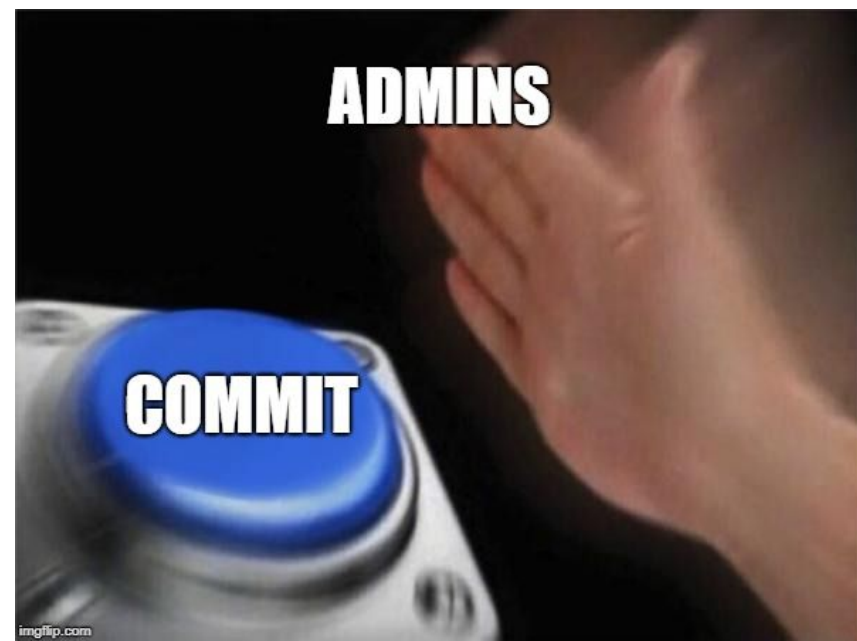

### **Services and App-ID**

ssh 192.168.8.20

ssh bandit0@bandit.labs.overthewire.org -p 2220

http://192.168.8.20

http://192.168.13.144:8000

How would we only allow google, and nothing else? (Arman's google question)

Use App-ID google-base

## **Security Profiles**

Antivirus Profiles

Anti-Spyware Profiles

Vulnerability Protection Profiles

URL Filtering Profiles

Data Filtering Profiles

File Blocking Profiles

DoS Protection Profiles

WildFire Analysis Profiles

Zone Protection Profiles

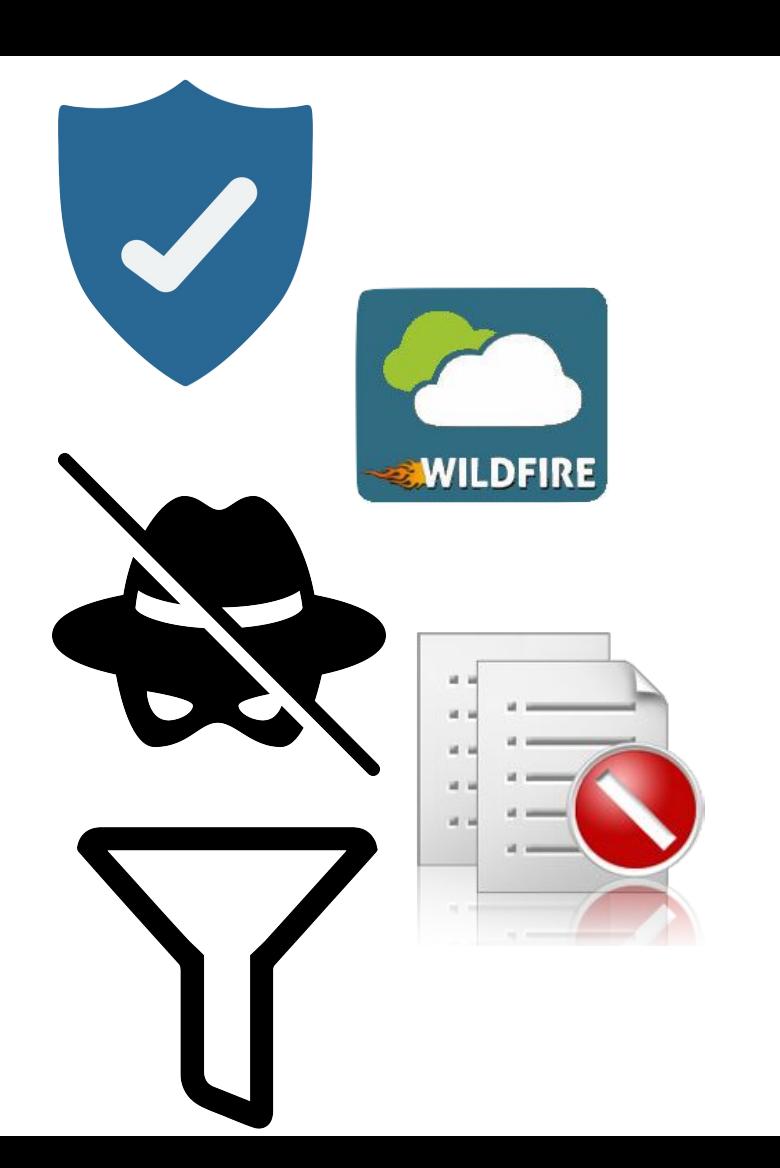

**Logs**

#### You can use logical operations like 'and', 'or' to sort your logs.

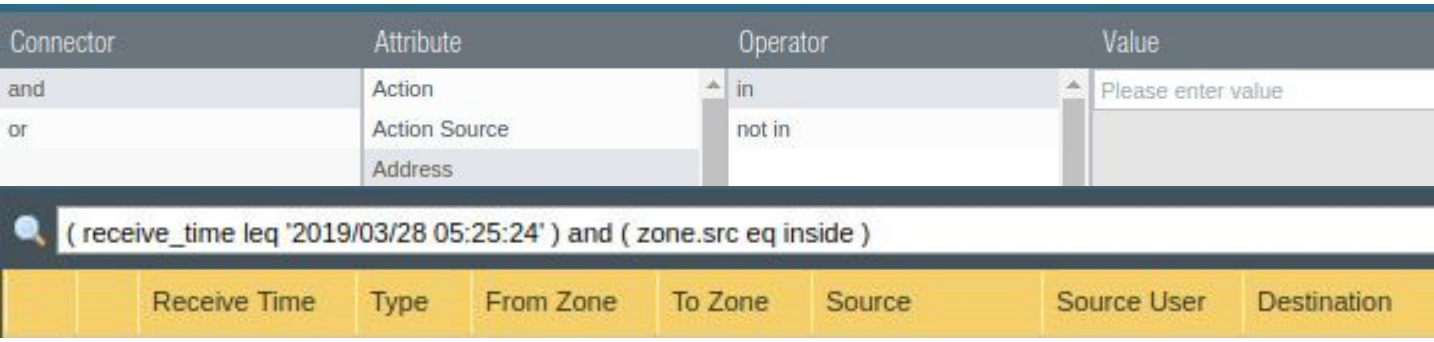

#### There are a lot of options available for you to dig more into packet 'metadata'

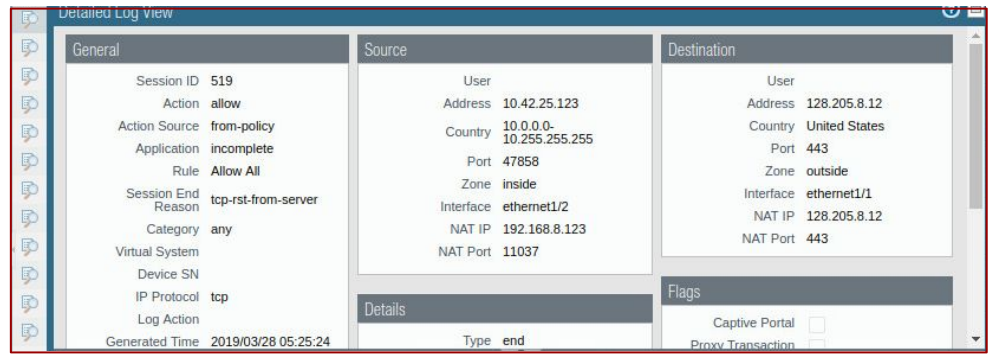

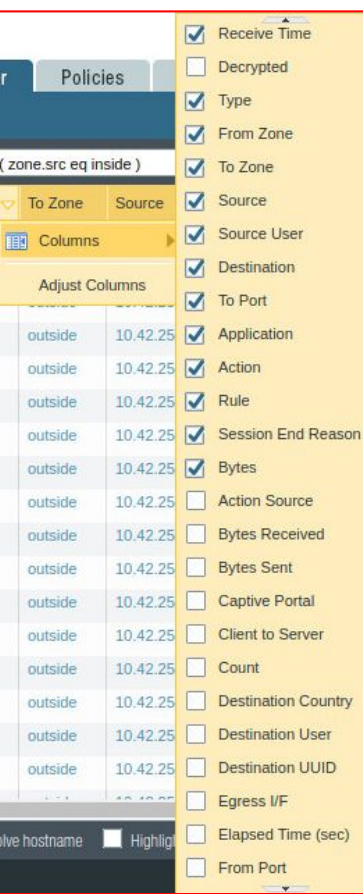

## **ACC (Application Command Center)**

ACC is an interface that provides you with a nice overview of the network activity.

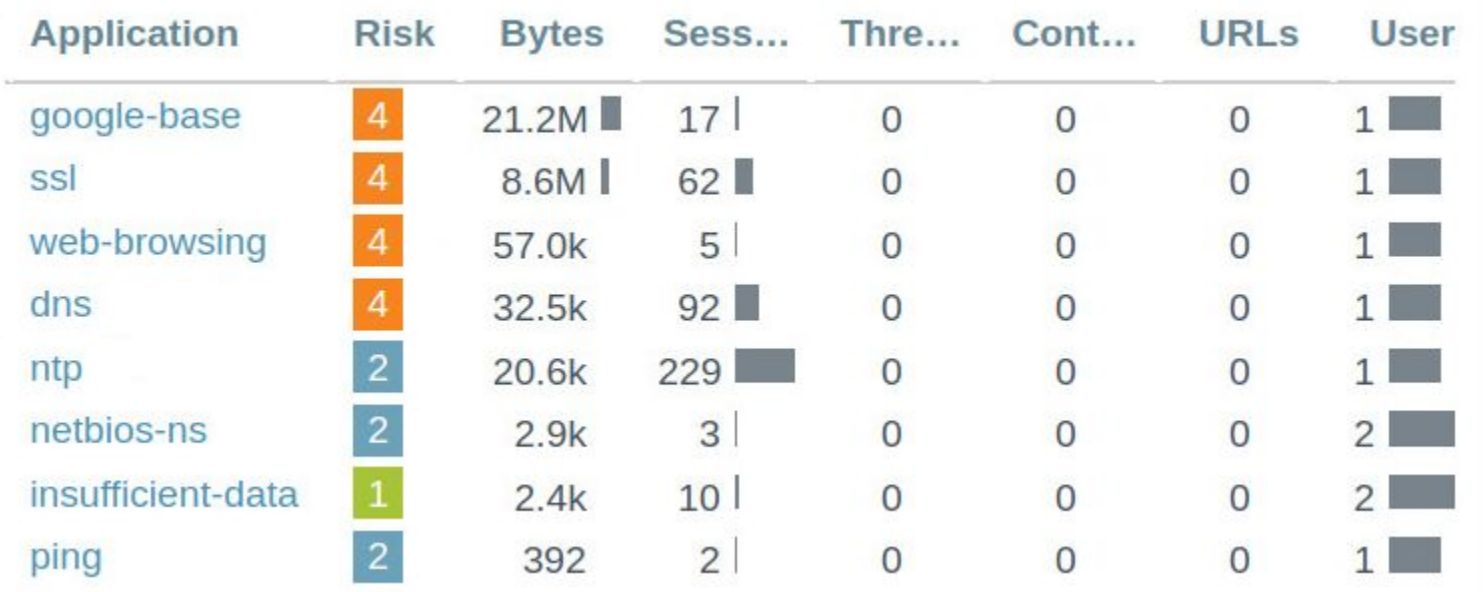

## **Homework**

Make sure that the ip addresses are aligned according to the topology (this will make troubleshooting much easier).

Ask questions:

@l1ghtman

@ohadkatz

@jay\_c

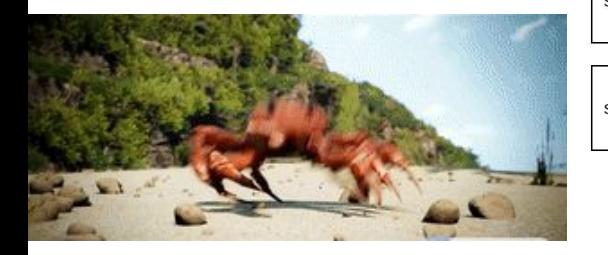

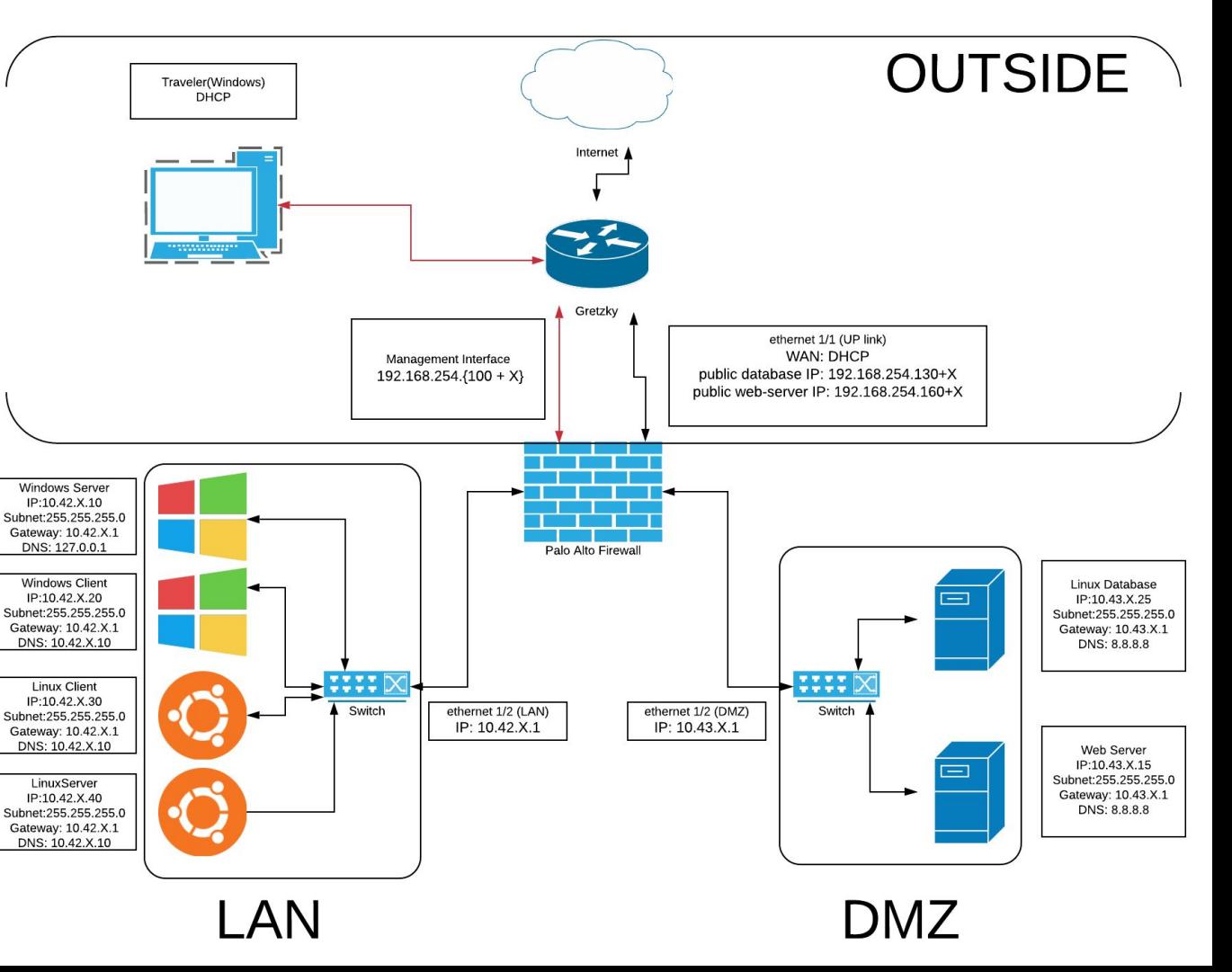